## **I) Grandeurs proportionnelles**

#### 1) définition :

**Deux grandeurs sont proportionnelles, si les valeurs de l'une s'obtiennent en multipliant les valeurs de l'autre par un même nombre appelé coefficient de proportionnalité.**

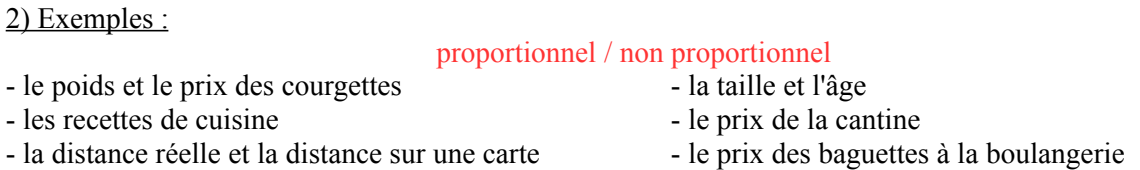

## **II) Identifier un tableau de proportionnalité**

#### 1) méthode :

### **Pour déterminer si deux grandeurs représentées dans un tableau sont proportionnelles, on peut calculer les quotients des valeurs correspondantes à ces grandeurs et les comparer.**

2) exemples

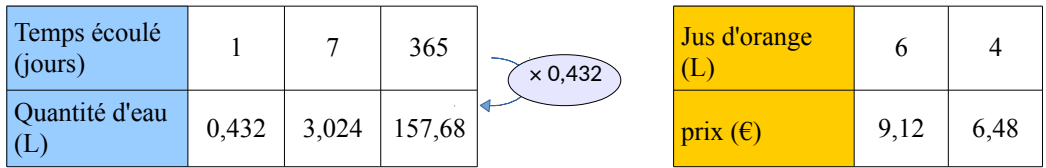

1<sup>er</sup> tableau :

On calcul les quotients  $\frac{0,432}{1} = 0,432; \frac{3,024}{7}$  $\frac{157,68}{7}$  = 0,432;  $\frac{157,68}{365}$  $\frac{37,00}{365}$  = 0,432

Tous les quotients sont égaux, la quantité d'eau est proportionnelle au temps écoulé. 0,432 est un coefficient de proportionnalité.

2ème tableau :

On calcul les quotients  $\frac{9,12}{1}$  $\frac{.12}{6}$  = 1,52;  $\frac{6,48}{4}$  $\frac{40}{4}$  = 1,62

Les quotients ne sont pas égaux, le prix n'est pas proportionnel à la quantité de jus d'orange achetée.

Il n'y a pas de coefficient de proportionnalité.

# **III) Compléter un tableau de proportionnalité**

Pour compléter un tableau de proportionnalité, on peut utiliser plusieurs méthodes :

1) avec le coefficient de proportionnalité

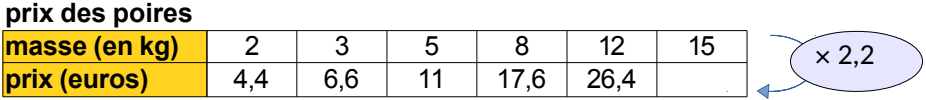

#### 2) En multipliant (ou en divisant) les données d'une autre colonne

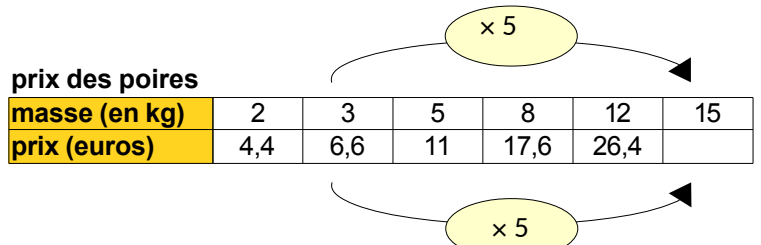

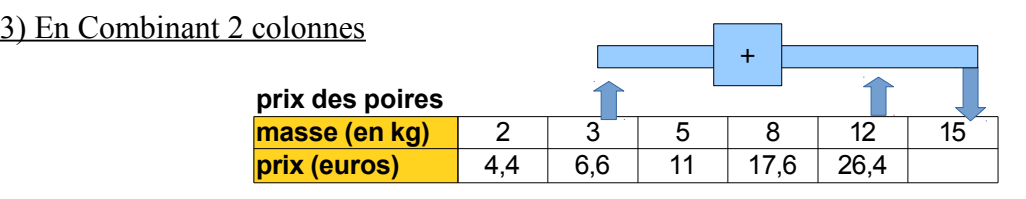

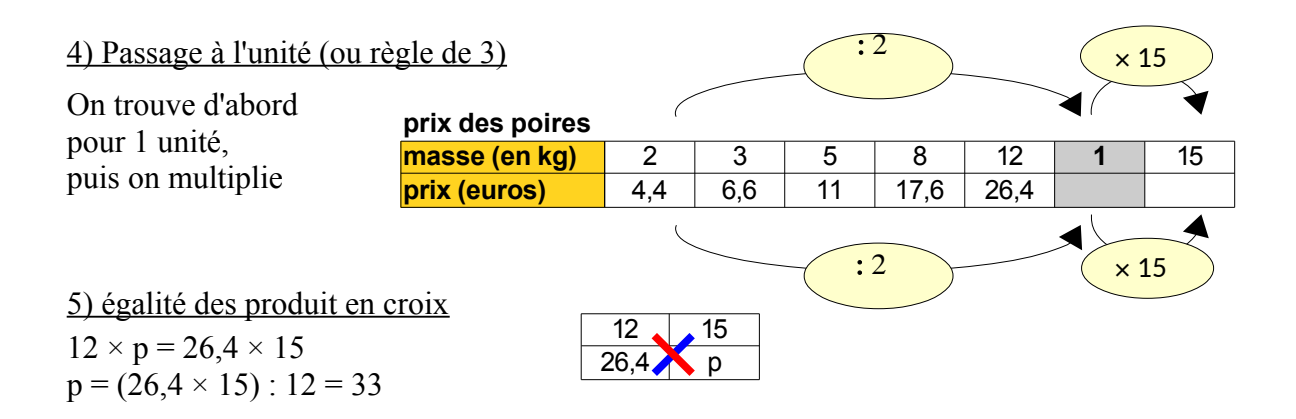

# **IV) Cas des échelles**

#### 1) définition :

**Sur un plan à l'échelle, les distances sur le plan sont proportionnelles aux distances réelles. L'échelle est le coefficient de proportionnalité. Elle est le rapport distance sur le plan distance dans la réalité avec des distances indiquées dans la même unité.**

#### 2) exemple :

Le rectangle ci-contre est un représentation à l'échelle 1/100 de la salle de classe. La porte principale a été représentée.

### **L'échelle 1/100** signifie que :

- **1 cm** sur le dessin correspond à **100 cm** (c'est à dire 1m) dans la réalité - 1 mm sur le dessin correspond à 100 mm (c'est à dire 1 dm) dans la réalité - le dessin est **100 fois plus petit que la réalité**.

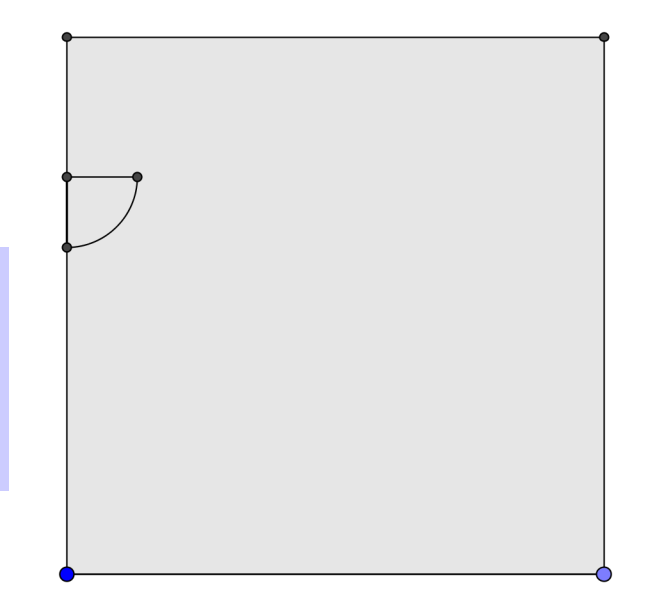